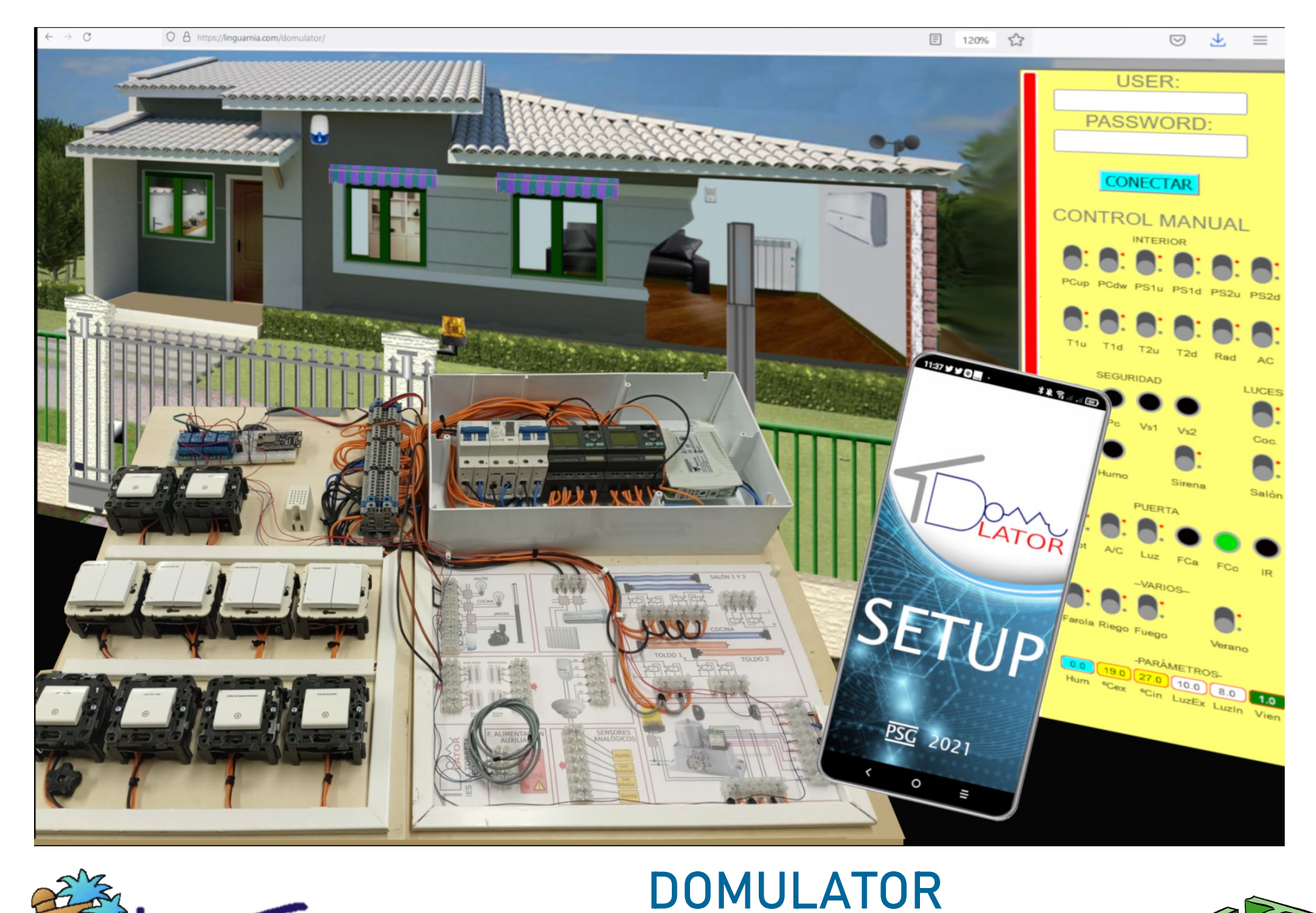

# $L$  Torreta

Un simulador de entornos reales aplicado a la domótica

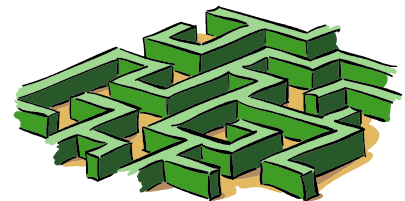

Este sistema consiste en un entorno de prácticas de electricidad y electrónica especialmente enfocado a instalaciones domóticas, si bien está contemplado que se puedan simular otras instalaciones industriales o de automoción.

Por un lado, está compuesto por una página web alojada en un servidor remoto, con una base de datos de usuarios. Por otro, de un panel físico donde realizar las prácticas.

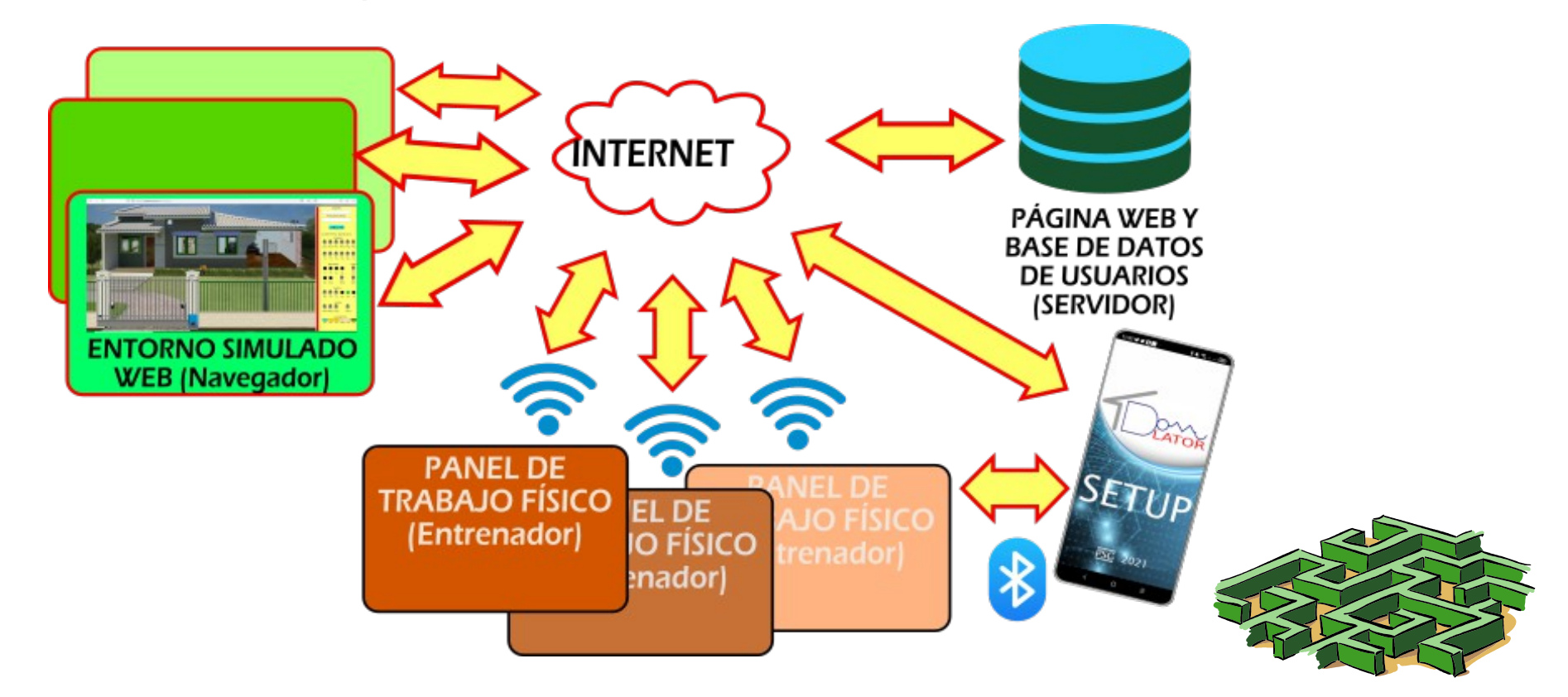

La página que se visualiza en el navegador Web representa de forma realista una vivienda con diversos elementos controlables: luces, persianas, toldos, calefacción, aire acondicionado, riego, puerta automática, farolas… Del mismo modo, proporciona señales correspondientes a sensores como detector de movimiento, barrera de infrarrojos o detectores magnéticos en la puerta y las ventanas. También proporciona valores analógicos de ambiente (anemómetro, sensores de humedad y luz interior y exterior).

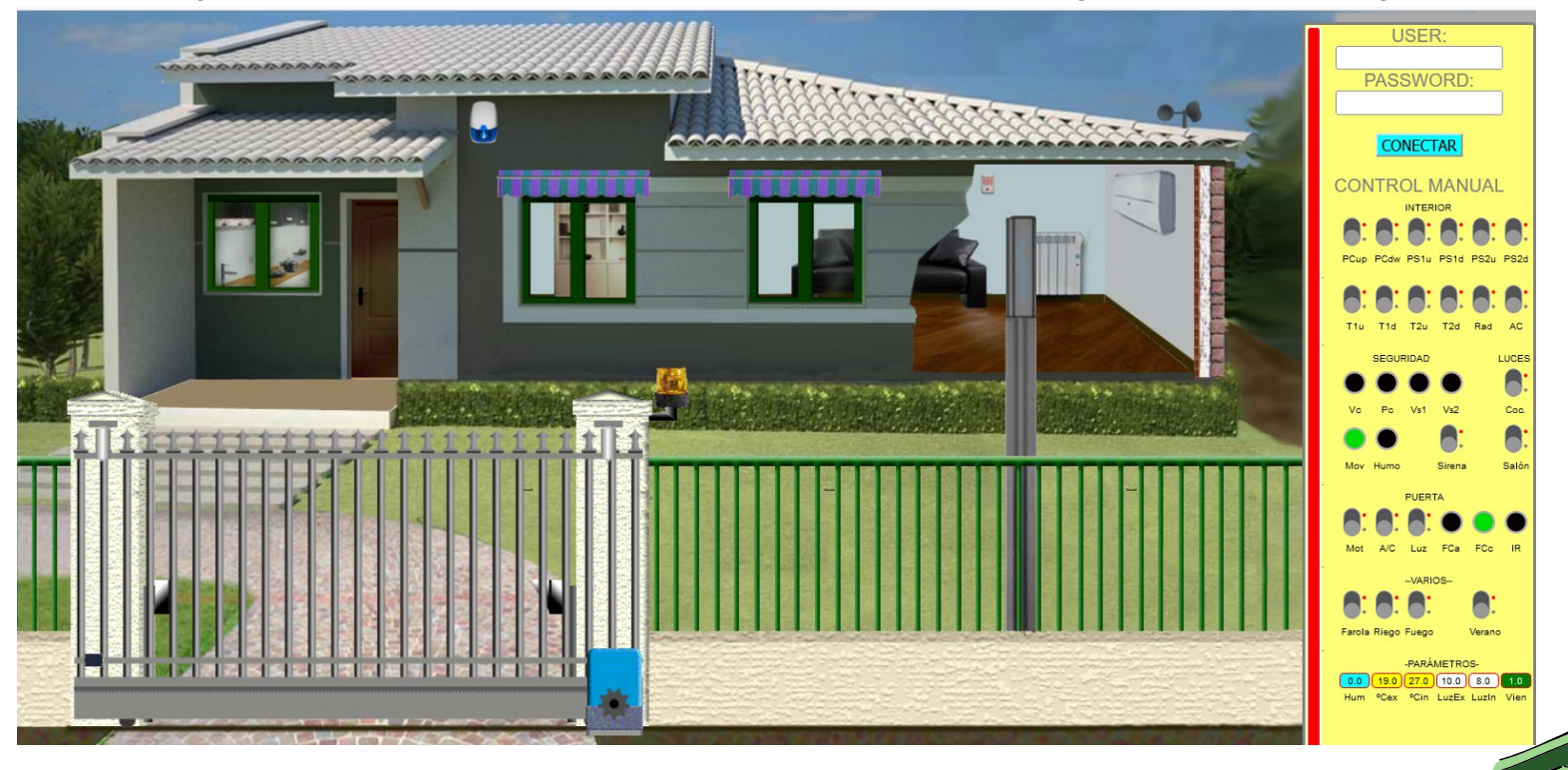

El cuadro físico es la principal característica del sistema. En él se dispone del cableado correspondiente al entorno simulado: cables para activar cada uno de los dispositivos de la casa y para recibir las señales de sus sensores digitales y analógicos. En este cuadro o panel se pueden conectar los pulsadores, interruptores, autómatas o cualquier dispositivo que pudiera conectarse en una instalación real.

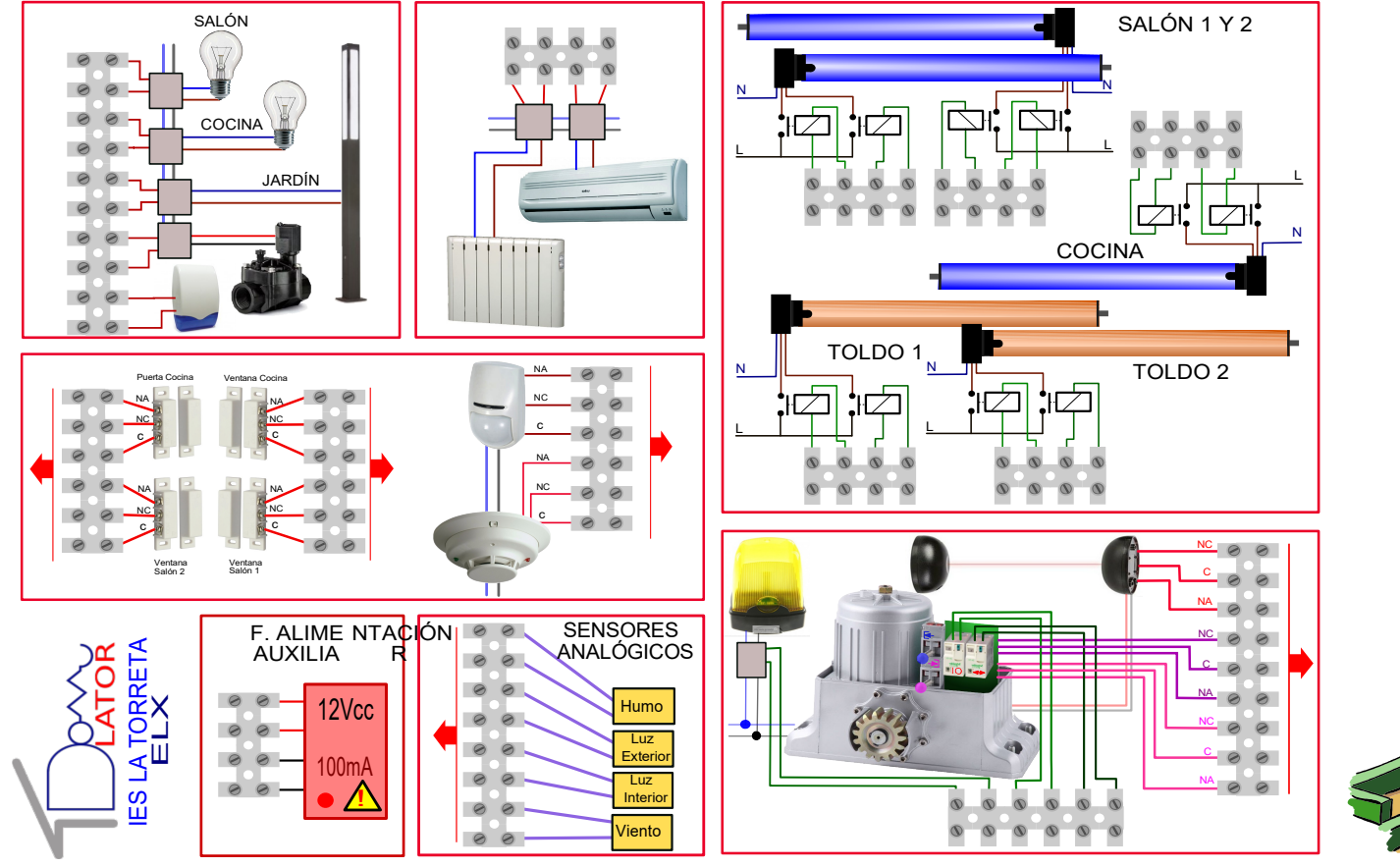

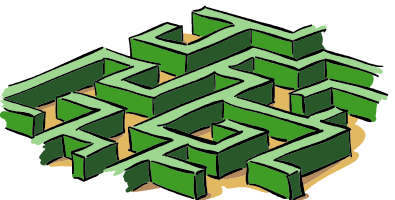

El cuadro físico está controlado por una placa electrónica cuyo diseño y realización han seguido los alumnos del Ciclo de Grado Superior de Mantenimiento Electrónico. Cuenta con un microcontrolador conectado a Internet vía Wifi y a una APP móvil de configuración vía Bluethoot 4.0.

A partir de la conexión el sistema es transparente al usuario, de modo que lo que realice en el cuadro repercute sobre la casa; y lo que se manipule en la casa se refleja en señales en el cuadro.

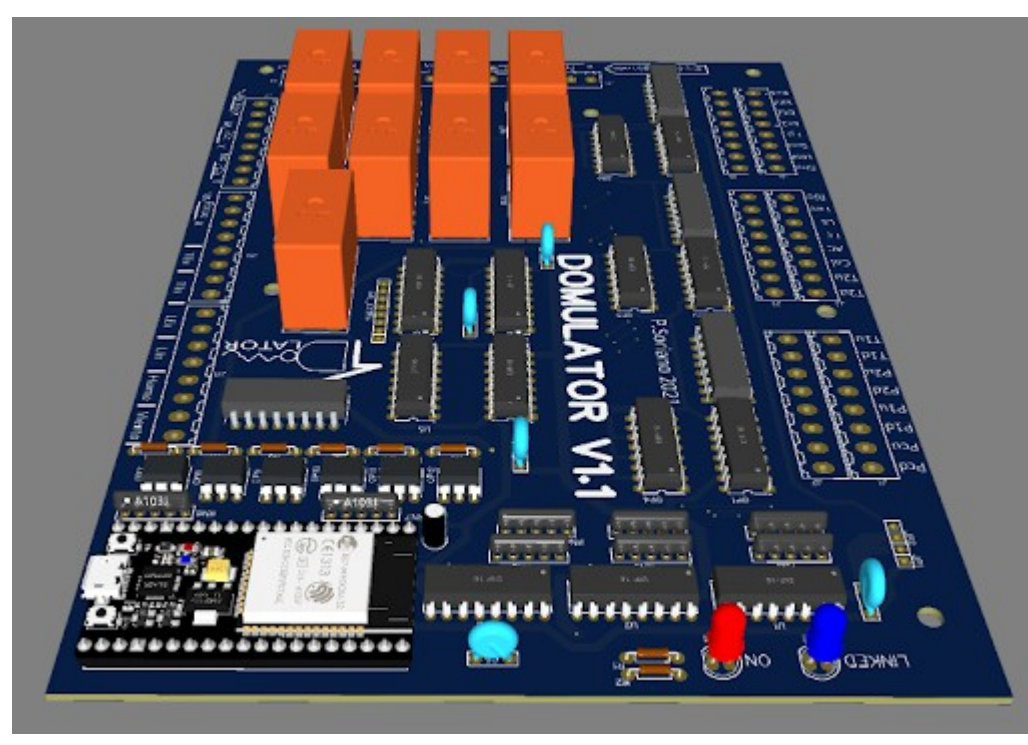

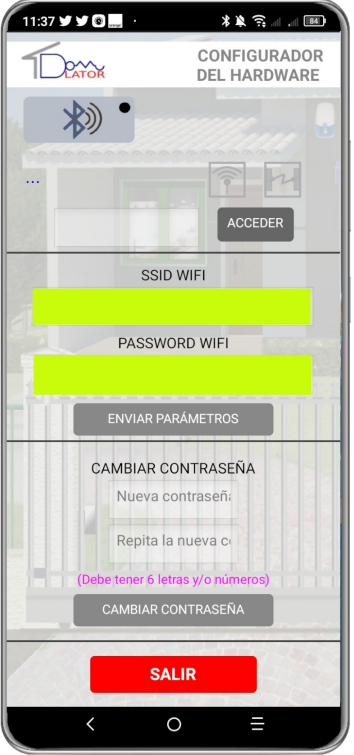

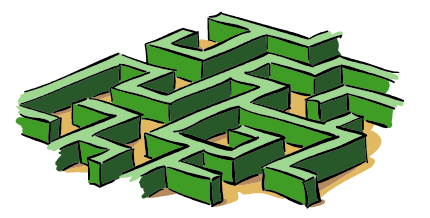

Este sistema permite disponer del entorno de una casa que puede ser controlada y automatizada para cada grupo de alumnos, lo cual resultaría totalmente inviable si dicha casa hubiese de existir en realidad.

Cada panel tiene un código de identificación que permite conectarse a una sesión concreta de navegador (donde se introduce dicho código y su contraseña). De ese modo es posible trabajar con tantas instalaciones reales como sea necesario.

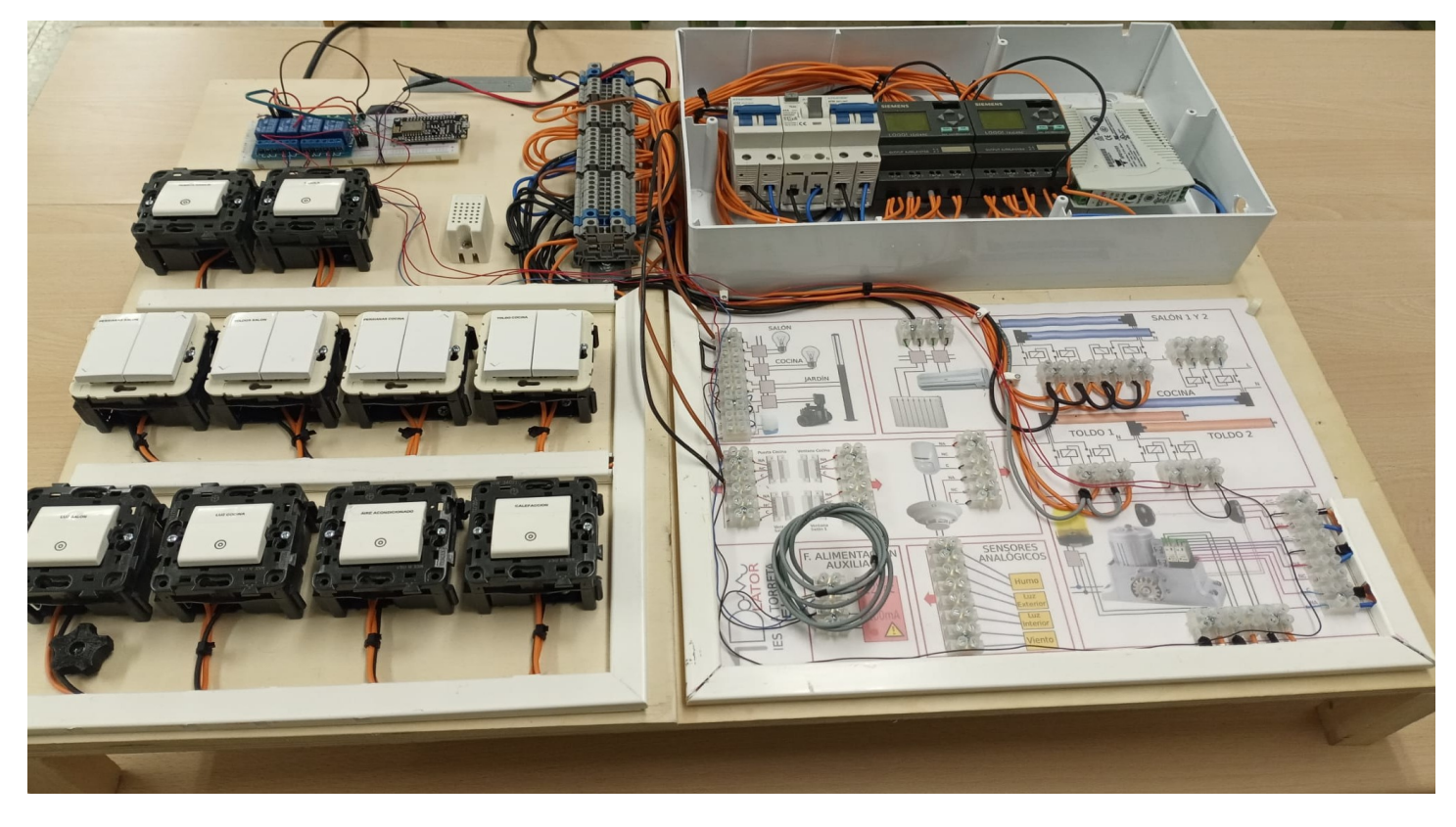

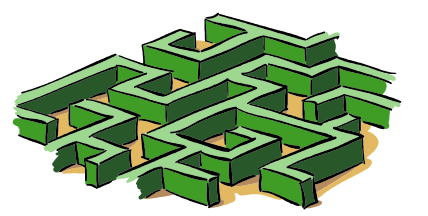

Las conexiones de cada dispositivo (persianas, toldos, luces...) está optoaisladas de manera que se puede controlar cada elemento de forma independiente y segura.

De este modo es posible que el alumno utilice tecnologías distintas en el mismo panel: autómatas, simple pulsadores o interruptores o aplicaciones con lógica discreta o con microcontroladores (Arduino, ESP, etc).

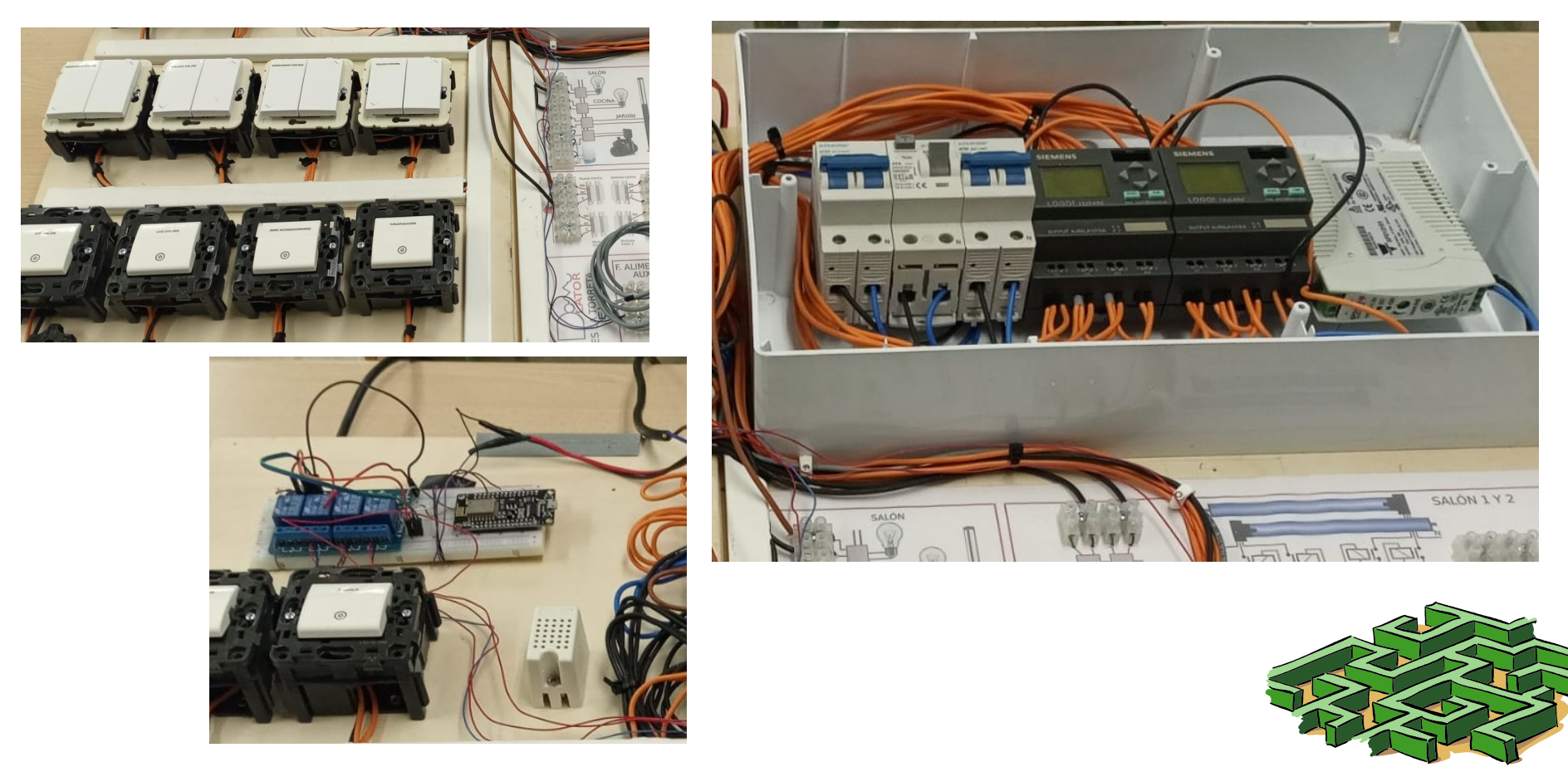

Esta técnica que permite la interconexión de los paneles físicos con entornos simulados en Web creemos que puede ser una innovación docente aplicable a otros campos como la automoción – los sistemas eléctricos cada vez son más importantes en los vehículos – o la mecatrónica. En ambos casos son necesarios costosos y voluminosos entrenadores que podrían ser virtualizados y conectados vía Internet a los paneles de conexiones de control.

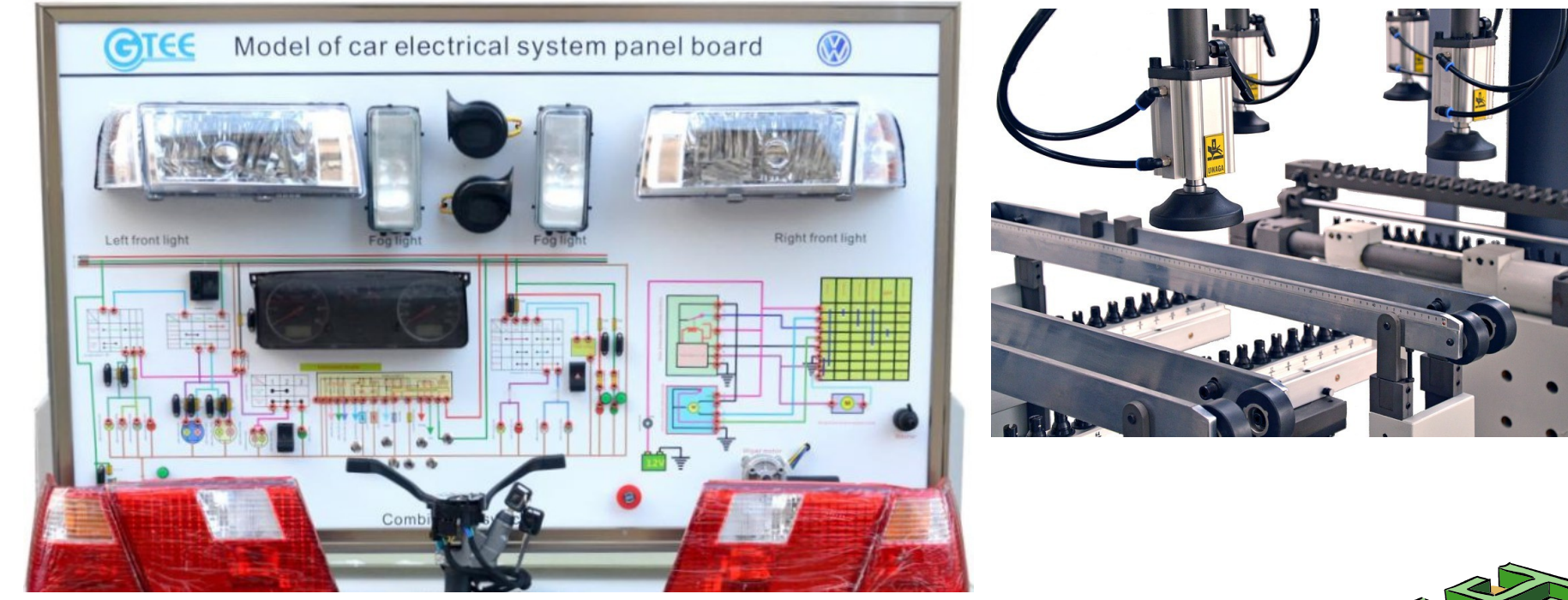

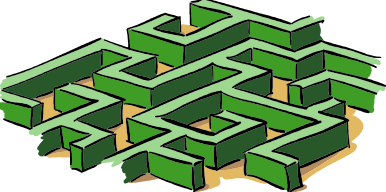

En conclusión, nuestra experiencia es que nuestro alumnado de Instalaciones Domóticas de Grado Medio ha visto y experimentado una aplicación directa de IoT resolviendo un problema práctico en el aula; y del mismo modo nuestro alumnado de Mantenimiento Electrónico ha participado de la creación y desarrollo de dicho sistema. Probablemente continuaremos desarrollando aplicaciones basadas en la estructura que ya tenemos, en otros campos distintos a la domótica, como antes se ha indicado.

La página Web puede accederse libremente en la URL [https://linguarnia.com/domulator.](https://linguarnia.com/domulator) Si no se conecta con ningún cuadro de control, introduciendo usuario y contraseña, puede manejarse totalmente de forma local mediante un panel de interruptores e indicadores que se despliega a la derecha de la pantalla. Cuando se conecta a un panel, el control local queda inhabilitado y sólo es útil como monitor de las entradas y salidas.

Gracias por su atención y esperamos que nuestra experiencia les haya resultado inspiradora.

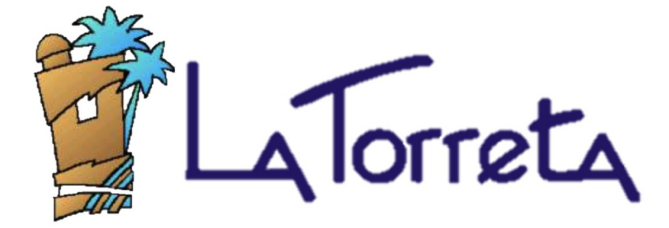

*Juan Carlos Rico Pere Soriano Víctor Verdú*

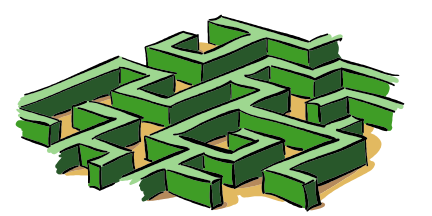